## LINKED LISTS AND MIDTERM REVIEW

COMPUTER SCIENCE MENTORS 61A

March 12 to March 14, 2018

**Linked Lists**

For each of the following problems, assume linked lists are defined as follows:

```
class Link:
    empty = ()def __init__(self, first, rest=empty):
        assert rest is Link.empty or isinstance(rest, Link)
        self.first = first
        self.rest = rest
```
To check if a Link is empty, compare it against the class attribute Link.empty:

**if** link **is** Link.empty: **print**('This linked list is empty!')

```
1. What will Python output? Draw box-and-pointer diagrams to help determine this.
  >>> a = Link(1, Link(2, Link(3)))>>> a.first
  \gg a.first = 5
  >>> a.first
  >>> a.rest.first
  >>> a.rest.rest.rest.rest.first
  >>> a.rest.rest.rest = a
  >>> a.rest.rest.rest.rest.first
```
2. Write a function skip, which takes in a Link and returns a new Link with every other element skipped.

```
def skip(lst):
          """
          >>> a = Link(1, Link(2, Link(3, Link(4))))
          \gg a
          Link(1, Link(2, Link(3, Link(4))))\Rightarrow b = skip(a)
          >>> b
          Link(1, Link(3))
          >>> a
          Link(1, Link(2, Link(3, Link(4)))) \# Original is unchanged
          \mathbf{u} \mathbf{u} \mathbf{u}if ___________________________________________:
                                         \mathcal{L}_\text{max} , and the contract of the contract of the contract of the contract of the contract of the contract of the contract of the contract of the contract of the contract of the contract of the contract of the contr
          elif _________________________________________:
                                           \mathcal{L}_\mathcal{L} = \mathcal{L}_\mathcal{L} = \mathcal{L}_\mathcal{L}______________________________________________
```
3. Now write function skip by mutating the original list, instead of returning a new list. Do NOT call the Link constructor.

```
def skip(lst):
    """
    >>> a = Link(1, Link(2, Link(3, Link(4))))\Rightarrow b = skip(a)
    >>> b
    None
    >>> a
    Link(1, Link(3))"""
```
4. Write a function reverse, which takes in a Link and returns a new Link that has the order of the contents reversed.

*Hint:* You may want to use a helper function if you're solving this recursively.

```
def reverse(lst):
    """
    >>> a = Link(1, Link(2, Link(3)))\Rightarrow b = reverse(a)
    >>> b
    Link(3, Link(2, Link(1)))
    >>> a
    Link(1, \text{Link}(2, \text{Link}(3)))"""
```
## **Midterm Review**

For each of the following problems, assume the Tree class is defined as follows:

```
class Tree:
    def __init__(self, label, branches=[]):
        self.label = label
        self.branches = branches
    def is_leaf(self):
        return not self.branches
```
1. Write a function that returns true only if there exists a path from root to leaf that contains at least n instances of elem in a tree t.

```
def contains_n(elem, n, t):
     """
     >>> t1 = Tree(1, [Tree(1, [Tree(2)])])\gg contains (1, 2, t1)True
     \gg contains (2, 2, t1)False
     \gg contains (2, 1, t1)True
     >>> t2 = Tree(1, [Tree(2), Tree(1, [Tree(1), Tree(2)])]\gg contains (1, 3, t2)True
     \gg contains(2, 2, t2) # Not on a path
     False
     \overline{u} \overline{u} \overline{u}if n == 0:
          return True
     elif ___________________________________________:
          return _____________________________________
     elif t.label == elem:
          return _____________________________________
     else:
          return _____________________________________
```
2. Define the function factor\_tree which returns a *factor tree*. Recall that in a factor tree, multiplying the leaves together is the prime factorization of the root,  $n$ . See below for an example of a factor tree for  $n = 20$ .

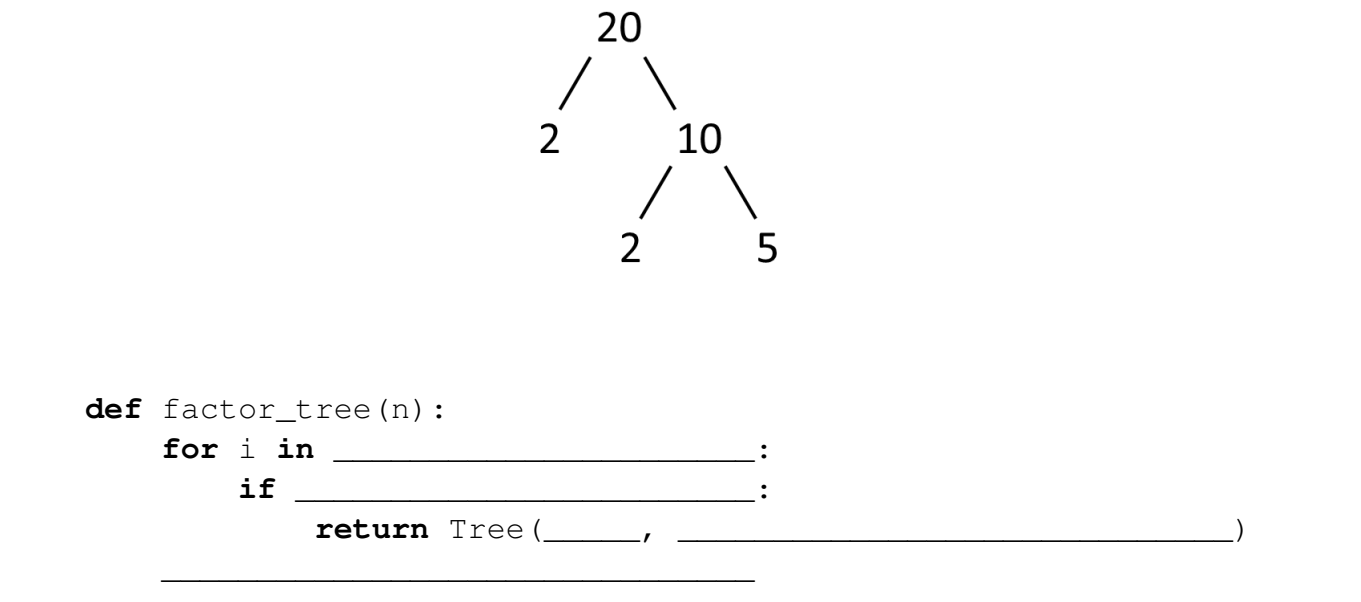

earth  $=$   $[0]$ 

```
3. Draw the environment diagram that results from running the following code. If the
  code errors, draw the environment diagram up to the point that the error occurs.
```

```
earth.append([earth])
def wind(fire, groove):
    fire[1][0][0] = groovedef fire():
        nonlocal fire
        fire = lambda fantasy: earth.pop(1).extend(fantasy)
        return fire(groove)
    return fire()
sep = earth[1]wind(earth, [earth[0]] + [earth.append(0)])
```

```
Computer Science Mentors CS61A Spring 2018: Chris Allsman and Jennie Chen, with
Ajay Raj, Alex Yang, Annie Tang, Brandon Fong, Catherine Han, Danelle Nachum, Elaine Park, Hyun Jae Moon,
Kevin Tsang, Lindsay Yang, Michelle Cheung, Ryan Moughan, Ryan Roggenkemper, Shreya Sahoo, Surya Duggirala,
Thomas Zhang
```